#### ns-3 Implementation of the 3GPP MIMO Channel Model for Frequency Spectrum above 6 GHz

Menglei Zhangv , *Michele Polese*\*, Marco Mezzavillav , Sundeep Ranganv , Michele Zorzi\*

V NYU Wireless, Brooklyn, NY, USA \*Dept. of Information Engineering, University of Padova, Italy

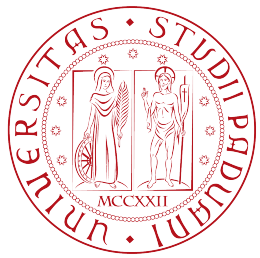

May 1st, 2017 michele@polese.io

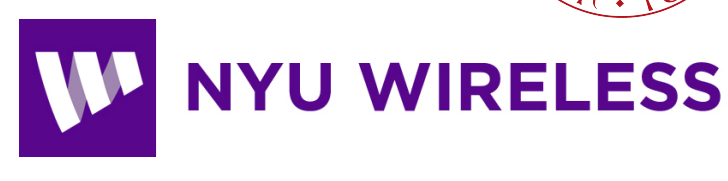

### Outline

- § Introduction
- § mmWave channel models
	- 3GPP channel model for freq. above 6 GHz
- ns-3 implementation
	- § Antenna model
	- Propagation
	- § Fading
- § Beamforming
- Optional features
- § Conclusions

## mmWave simulation

#### ■ Candidate technology for 3GPP NR

- End-to-end simulation to evaluate protocol stack performance over mmWaves
- ns-3-based mmWave module
- § Contributions:
	- Implementation of 3GPP Channel Model for<br>frequencies above 6 GHz<br>■ MIMO beamforming architectures frequencies above 6 GHz
	- MIMO beamforming architectures  $\sim$

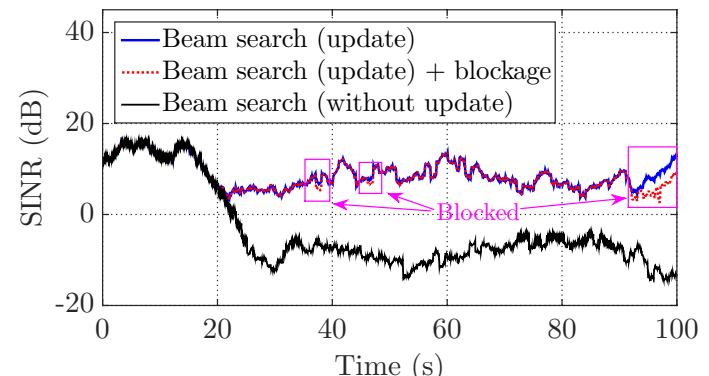

### mmWave channel models

- Spatial Channel Model (SCM) based:
	- § METIS model (380 MHz 86 GHz)
	- $\blacksquare$  ITU-R
	- QuaDRiGa
	- § NYU statistical model (28 and 73 GHz)
- $-MiWEBA (60 GHz)$
- COST 2100

#### SCM models <sup>2</sup> q*n*,*m*,*AoA* Absolute AoA for the *m*th (*m* = 1 … *M*) subpath of the *n*th path at the MS with respect

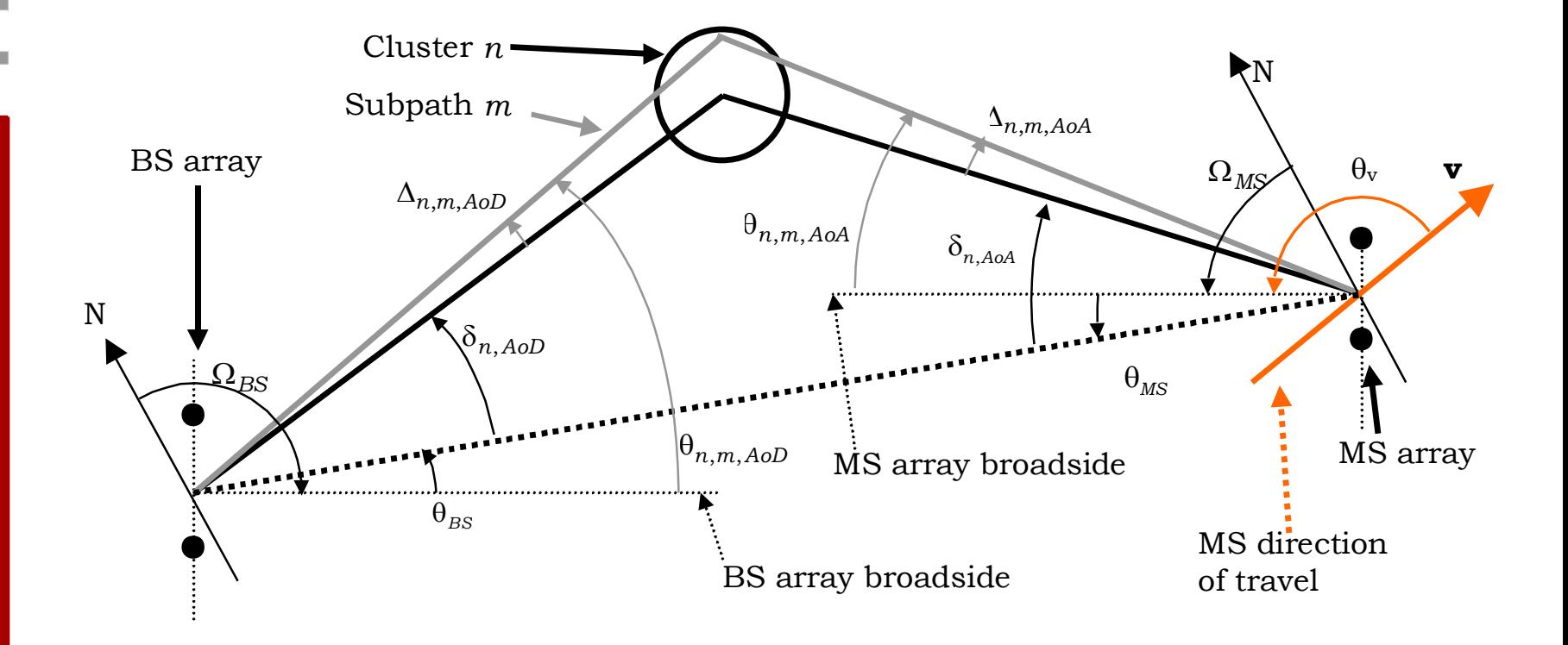

<sup>13</sup> For system level simulation purposes, the fast fading per-path will be evolved in time, although <sup>14</sup> bulk parameters including angle spread, delay spread, log normal shadowing, and MS location

<sup>16</sup> The following are general assumptions made for all simulations, independent of environment:

q*<sup>v</sup>* Angle of the velocity vector with respect to the MS broadside: <sup>6</sup> q*<sup>v</sup>* =arg(**v**).

12

#### **F** From: 3GPP Spatial Channel Model

11 Figure 3-2. BS and MS and MS and MS and MS and MS and MS and MS and MS and MS and MS and MS and MS and MS a

<sup>5</sup> **v** MS velocity vector.

#### 3GPP TR 38.900

- §December 2016
- §SCM-based channel model
- $\bullet$  6 100 GHz band
- Max 2 GHz bandwidth

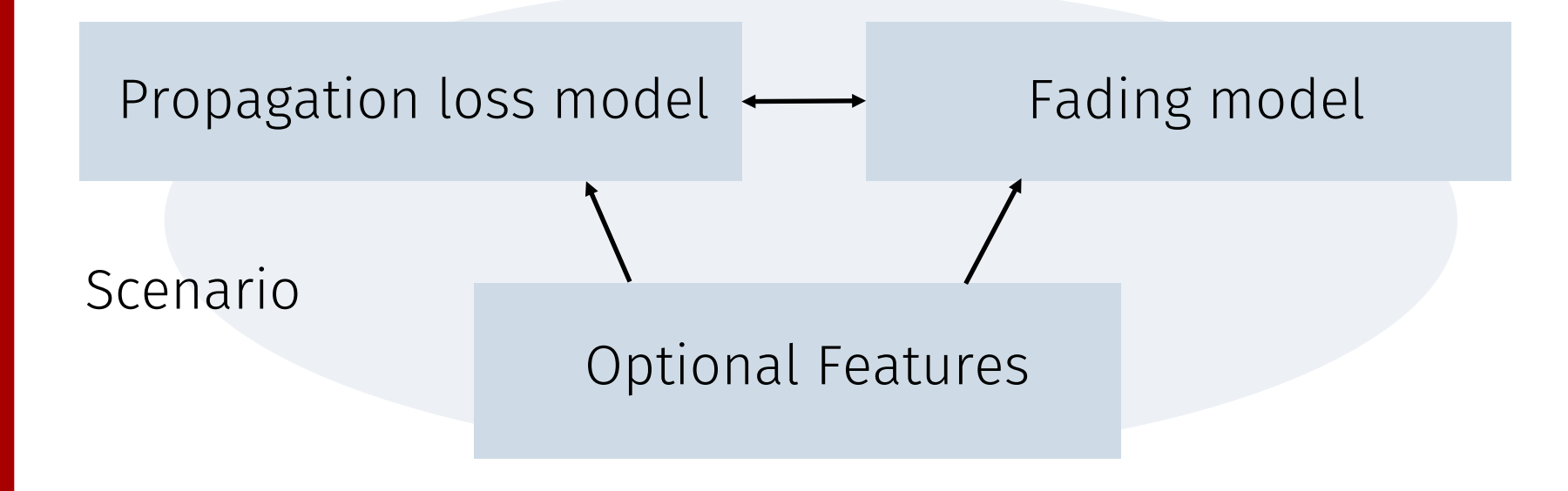

#### Scenarios

- §Urban Microcell (UMi)
- §Urban Macrocell (UMa)
- §Rural Macrocell (RMa)
- ■Indoor Office open (InOO) or mixed (InMO)

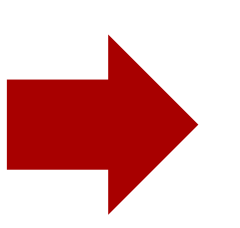

Different parameters & possible deployments for each scenario

### LOS - Pathloss

- Statistical model for LOS probability
- § Pathloss depends on
	- LOS condition
	- 2D and 3D distance
	- Elevation of base station and mobile terminal
	- Carrier frequency
- Additional loss factor for
	- Outdoor to indoor
	- Vehicular

# Fading

num RX antennas

- Channel matrix  $H(t, \tau)$  of size(U
- Each entry depends on
	- $\blacksquare$  N clusters of M rays
	- LOS condition
	- Carrier frequency
	- Distance
	- Mobility
	- Indoor/outdoor state
	- § Scenario

num TX antennas

## Optional Features

- Basic model (propagation and fading) can be extended with
	- Spatial consistency (update the channel parameters in a correlated way in mobility scenarios)
	- Oxygen absorption (additional pathloss)
	- Blockage (some clusters are removed)
	- Support for larger bandwidth

#### **Channel generation procedure**

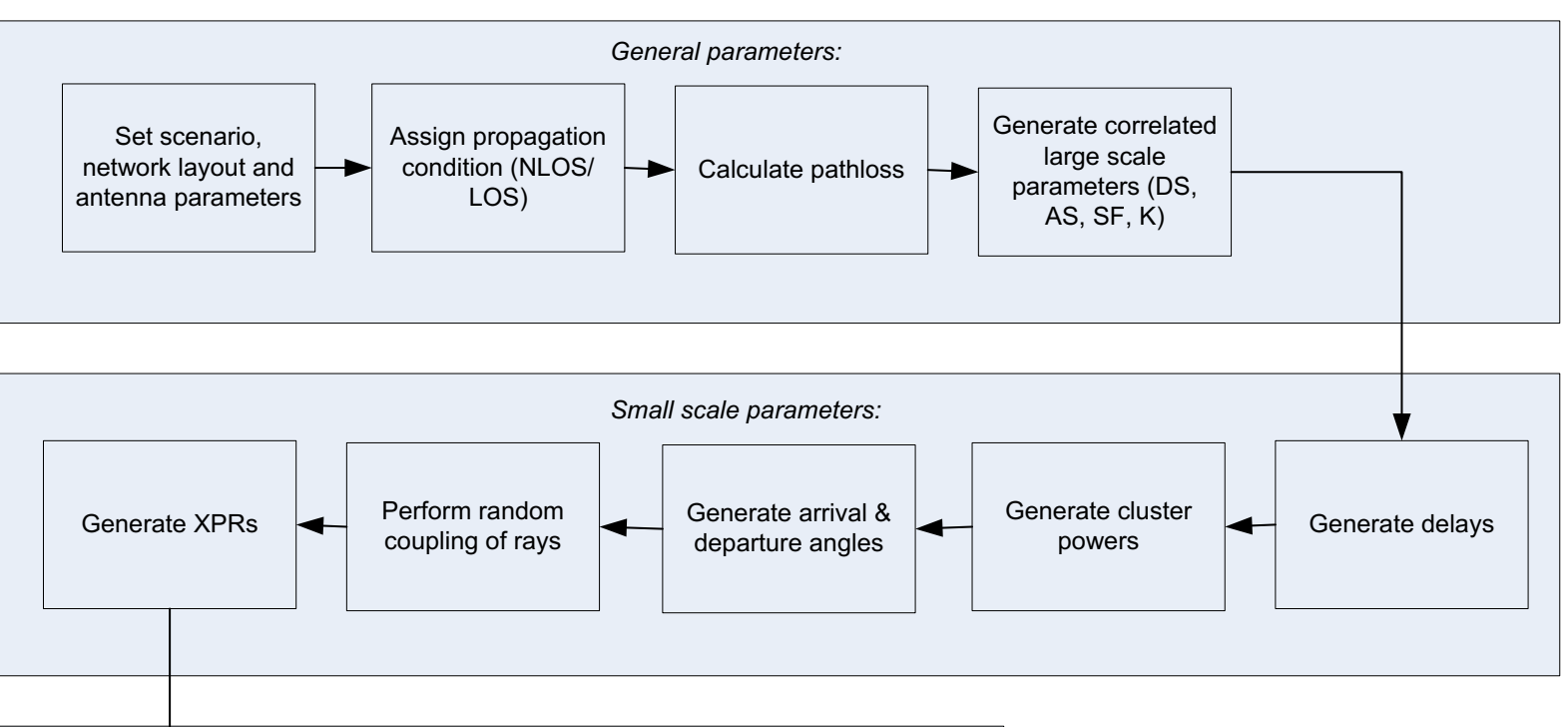

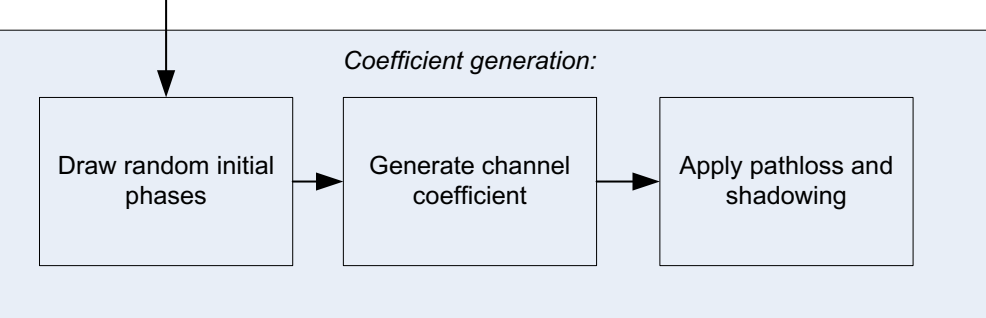

**Figure 7.5-1 Channel coefficient generation procedure** From: 3GPP TR 38.900

#### ns-3 implementation

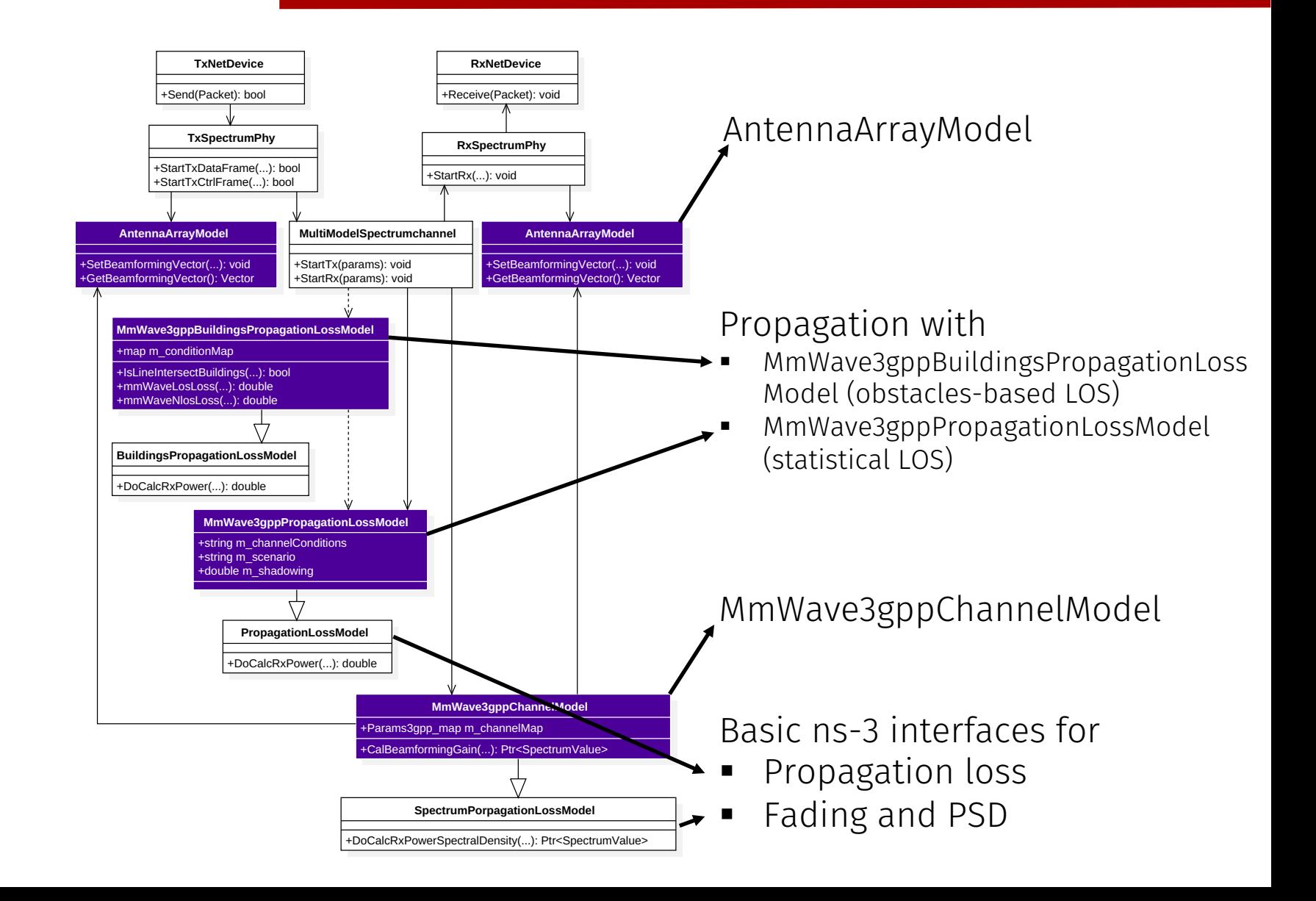

## Configuration

- Currently based on MmWaveNetDevices
	- Generalization as future work
- Example: MmWave3gppChannelExample
	- Select the pathloss model
	- Select the channel model
	- Force LOS condition
	- Activate optional features

## Antenna Modeling

- AntennaArrayModel class
- Uniform Planar Array
	- § Rectangular panel
- Configurable parameters

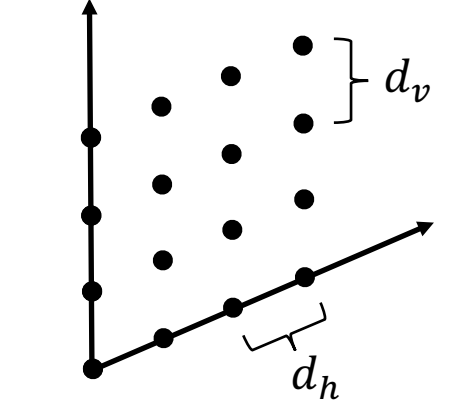

- Number of antennas in base stations and users
- Horizontal and vertical spacing  $(d_h, d_v)$
- Different radiation patterns
- Single panel per base station
	- Future work: extend to multi-sectors

## LOS and propagation

3GPP Statistical Model MmWave3gppPropagationLossModel

Geometric Model MmWave3gppPropagationBuildings-LossModel

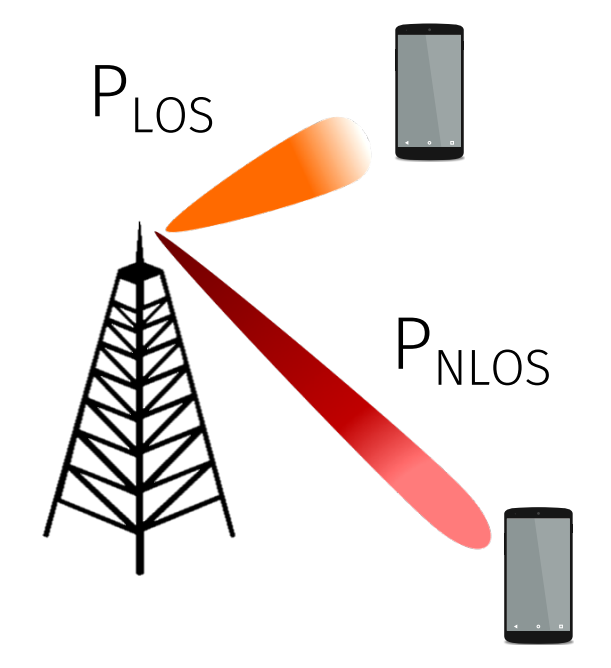

**WNS3 2017, Porto – SMC Group** WNS3 2017, Porto

 $P_{los}(d_{2D}$ , scenario,  $h_{user}$ )

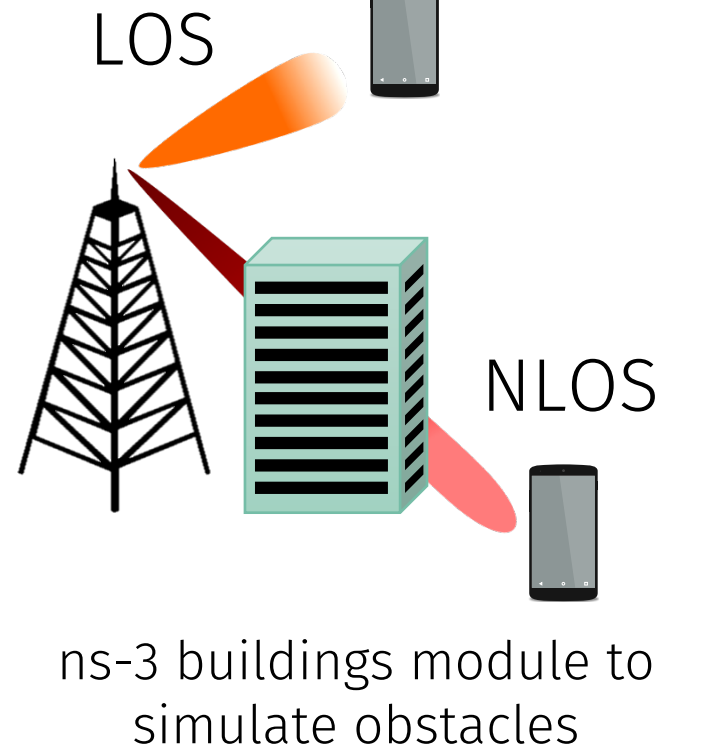

## Geometric LOS

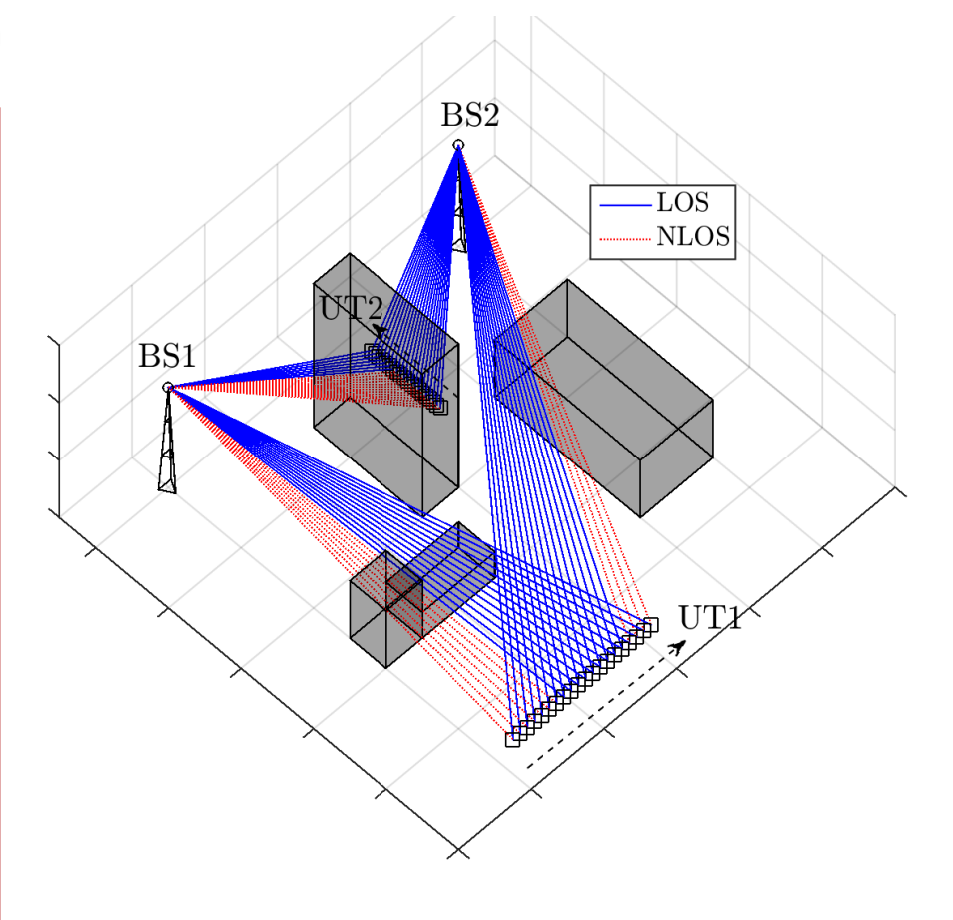

**WNS3 2017, Porto** 

**WNS3 2017, Porto** 

- Random or deterministic objects
- 3D tracing
- Correlated LOS/NLOS conditions
- Outdoor to indoor penetration
- Different penetration loss for BuildingTypes

#### shadowing to true. Another optional component is the shadowing, which is

#### ■ Optional plane from the shadowing was the shadowing was the shadowing was the shadowing was the shadowing was the shadowing was the shadowing was the shadowing was the shadowing was the shadowing was the shadowing was t owing is correlated in space. Given the distance *d*2*<sup>D</sup>* > 0 on the

- §Spatially correlated for a moving user  $C$ potially correlated for a moving user *S* patiently correlated for a moving user
- ■Shadowing  $s_t$  at time  $t$  is order wing of accurrence

$$
s_t = \left(\frac{R(\Delta d_{2D})s_{t_{prev}} + \left(\sqrt{1 - R^2(\Delta d_{2D})}\right)\sigma_{SF}z, \quad z \sim N(0, 1),\right)
$$

enabled by the Shadowing attribute. For a moving UT, the shad-

- **P** Decorrelation coefficient (exp in the distance  $\Delta_{2D}$  from last update)
- Decorrelation distance and shadowing<br>● Decorrelation distance and shadowing stanuaru ueviation. Gependent on the standard standard statements in data for the 3D for the 3D statements in d  $\sum$ standard deviation dependent on the scenario

 $\blacksquare$ 

*d<sup>V</sup>* are stored in two private variables of the AntennaArrayModel

class, and expressed as multiples of the wavelength = *c*/*f<sup>c</sup>* .

 $\overline{\phantom{a}}$ 

 $\overline{\phantom{a}}$ 

utes. Given this information, the AntennaArrayModel class pro-

 $\Box$ 

#### Pathloss

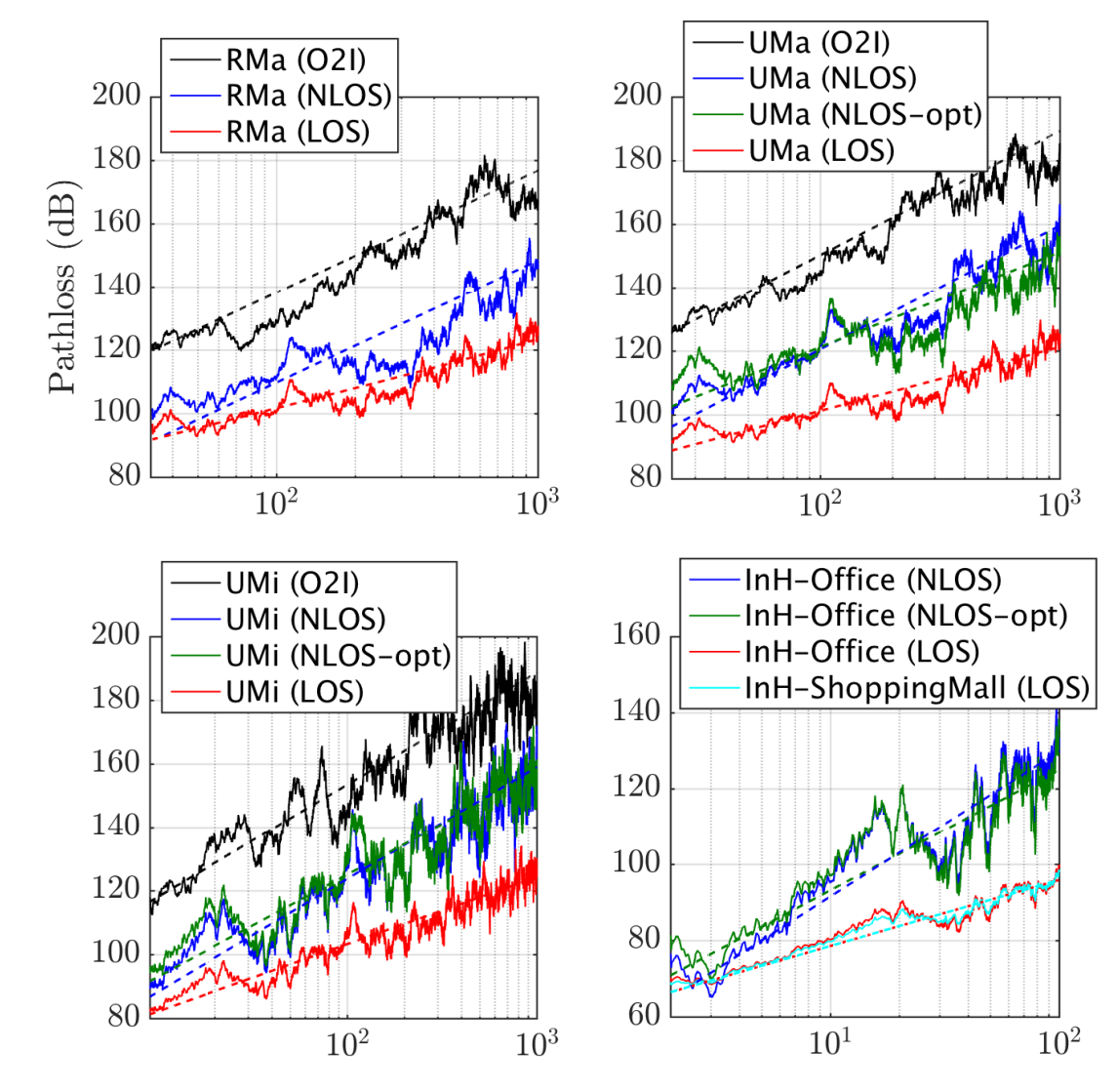

 $3D$  distance  $(m)$ 

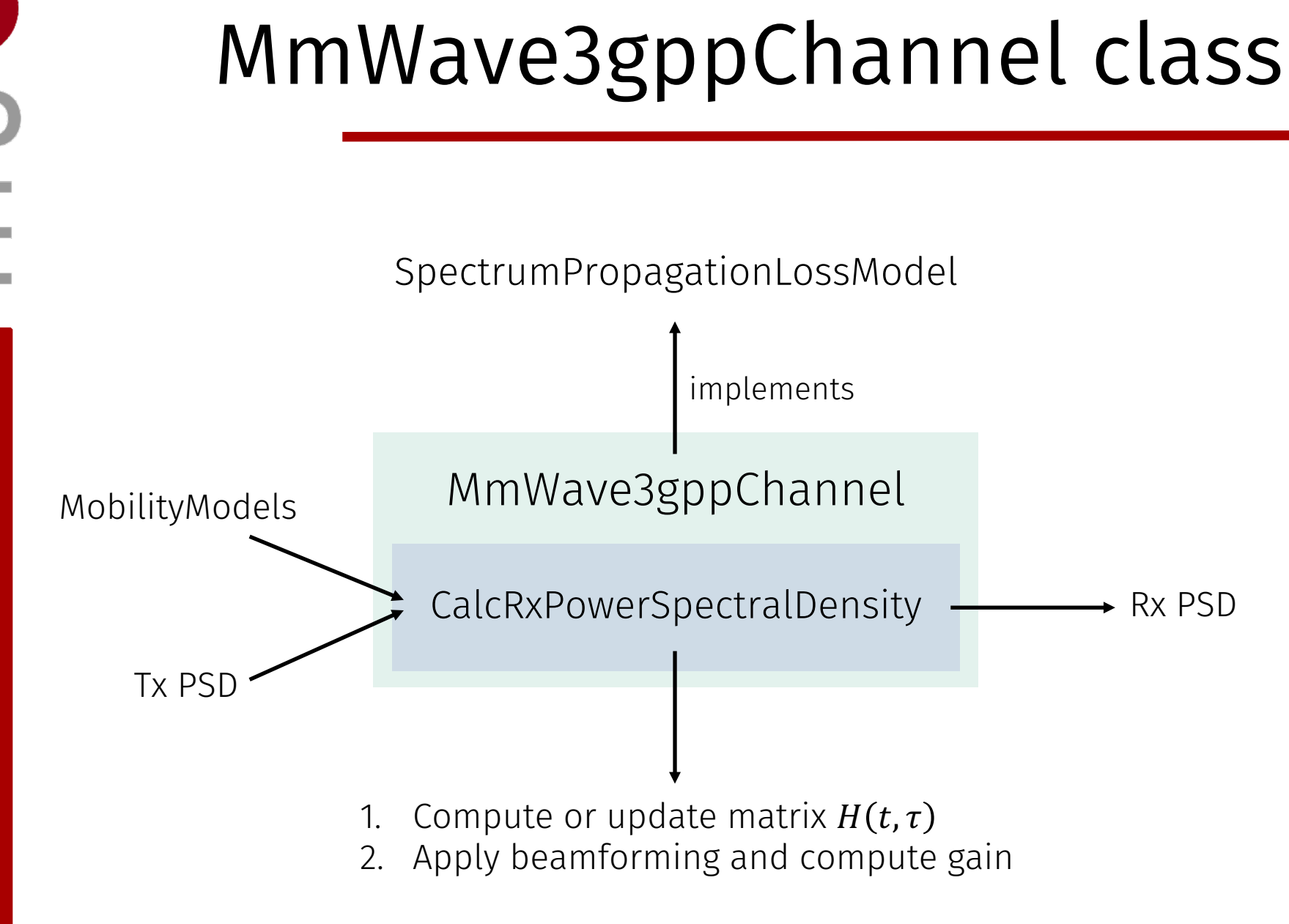

**WNS3 2017, Porto – SMC Group** WNS3 2017, Porto

#### Data structures

#### Table 2: Main entries of the **Params3gpp** data structure. ■ For each TX-RX pair we store the useful variables

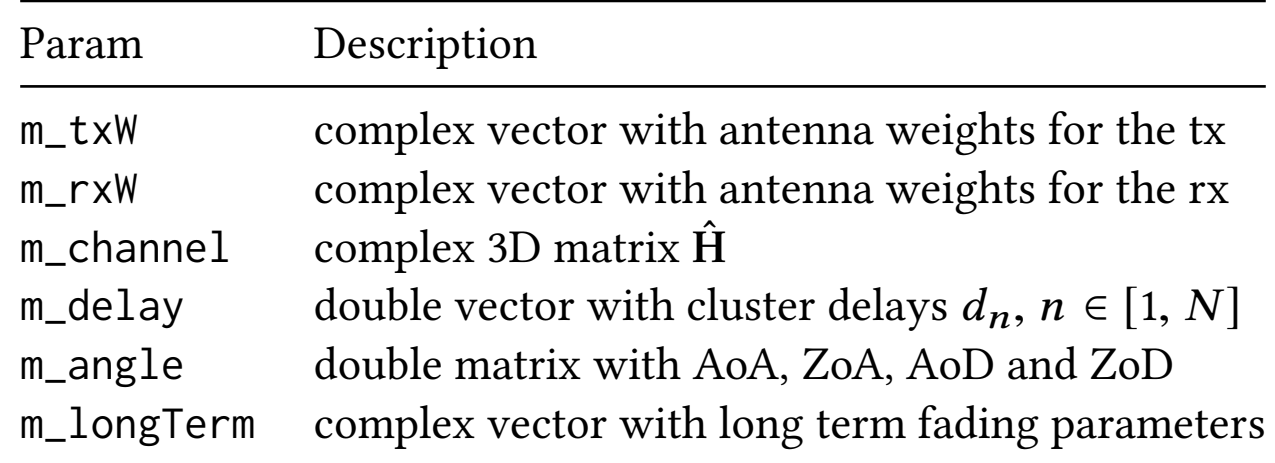

 $\blacksquare$  Large scale fading correlation coefficients are generated offline and be generated at  $\alpha$ 

- One antenna panel per each base station
- ■Vertical polarization
- ■Doppler effect applied only to central ray of each cluster

# Beamforming

- TDD frames at physical layer
- § Analog MIMO beamforming
	- Phase shift for each antenna element
- § Two options
	- Long-term Covariance Matrix method
	- Simplified Cell Scan
- BF vectors updated after large scale fading update

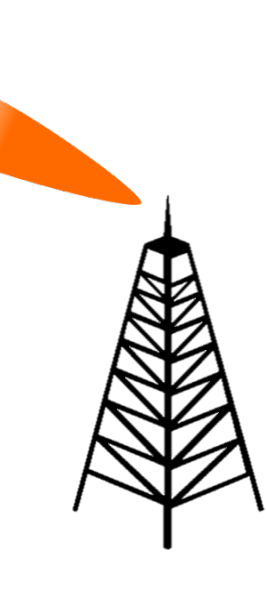

## Long Term Covariance Matrix

- Optimal beamforming vectors  $W_{tx}$ ,  $W_{rx}$
- Assumption -> channel matrix  $H(t, \tau)$  is known
- **Procedure for**  $W_{tx}$ 
	- 1. Compute spatial correlation matrix  $Q_{tx} = E[H^{\dagger} H]$
	- 2. Pick the eigenvector associated to the largest eigenvalue
- § Possible extensions
	- Delay between channel update and BF update
	- Limit BF update frequency
- No need to know channel matrix  $H(t, \tau)$
- $\blacksquare$  Limited set D of possible directions
- Scan set  $D$  at Tx and Rx
- Current implementation -> simplified
- § Possible extensions
	- More realistic beam tracking mechanisms
	- Interaction and feedback between Tx and Rx

#### Cell Scan example

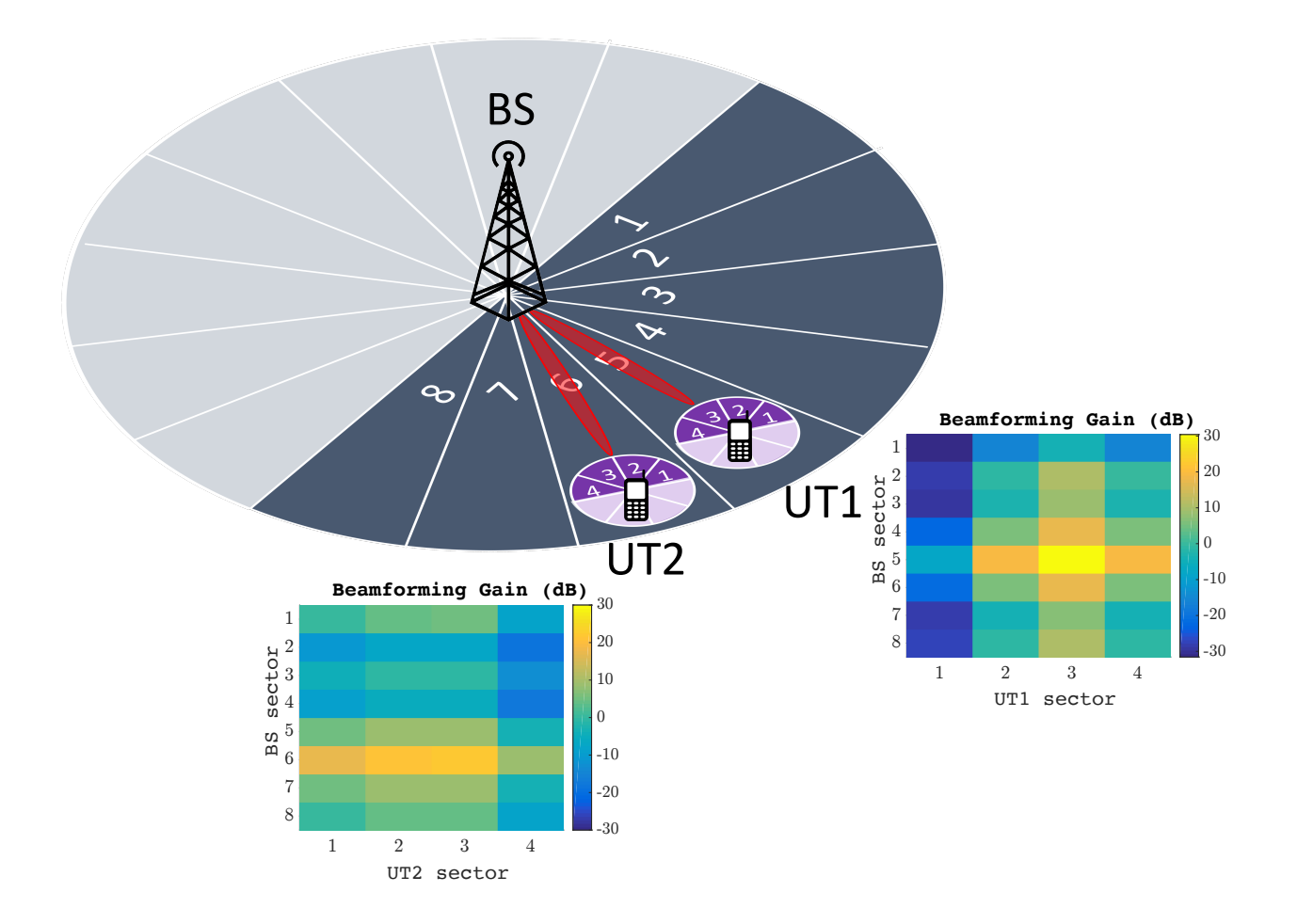

- Useful for mobility-based simulations
- Every  $t_{per}$  (configurable) update consistently
	- Cluster delays
	- § Cluster powers
	- Angles of arrival and departure
- Re-compute the beamforming vectors

### Spatial Consistency

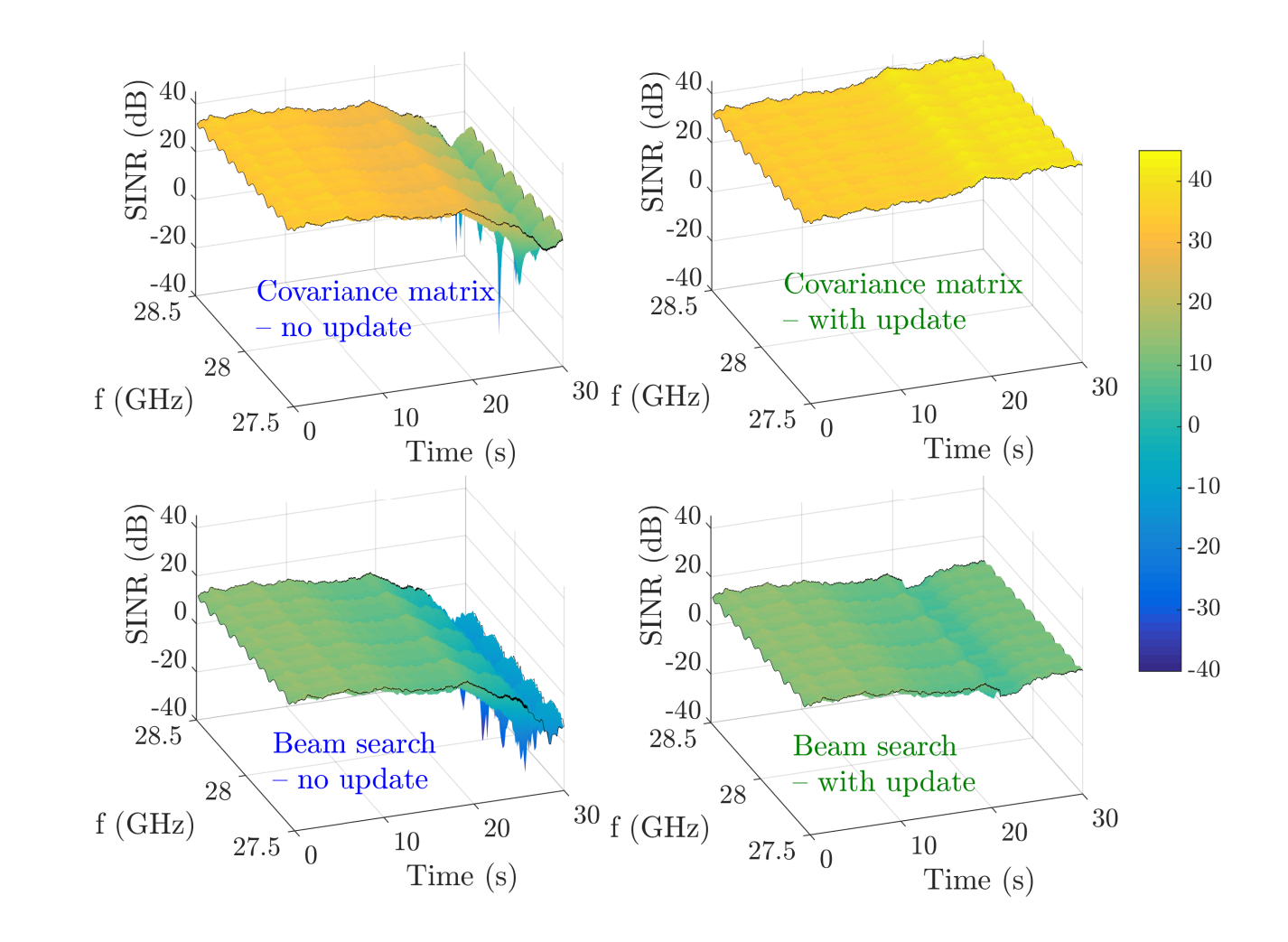

### Blockage

- Additional per-cluster attenuation
	- Self-blocking -> 30 dB
	- Non-self-blocking -> dependent on scenario and angles
- Correlated blocking in space and time
- Number of blockers  $K$  is configurable

## Blockage

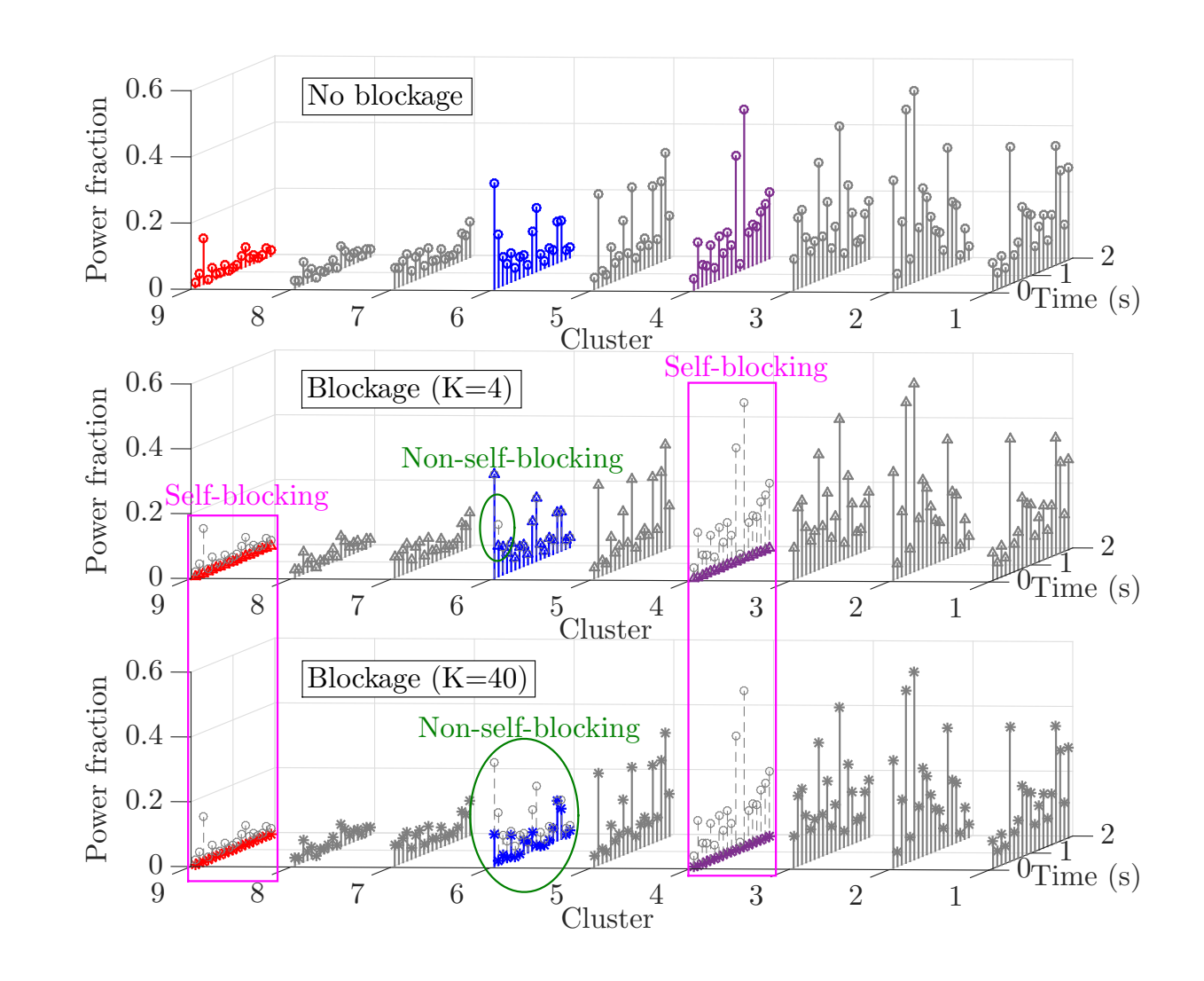

**WNS3 2017, Porto WNS3 2017, Porto** 

a na m

### Conclusions

- Implementation of the 3GPP channel model for the mmWave module
	- § LOS
	- Propagation
	- Fading
	- Beamforming
	- Optional features
- § Future works
	- Extension of beamforming models
	- Possible integration with other ns-3 modules

#### ns-3 Implementation of the 3GPP MIMO Channel Model for Frequency Spectrum above 6 GHz

Menglei Zhangv , *Michele Polese*\*, Marco Mezzavillav , Sundeep Ranganv , Michele Zorzi\*

V NYU Wireless, Brooklyn, NY, USA \*Dept. of Information Engineering, University of Padova, Italy

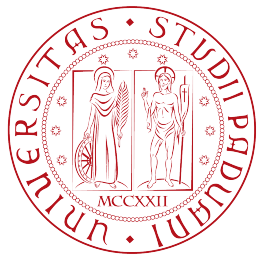

May 1st, 2017 michele@polese.io

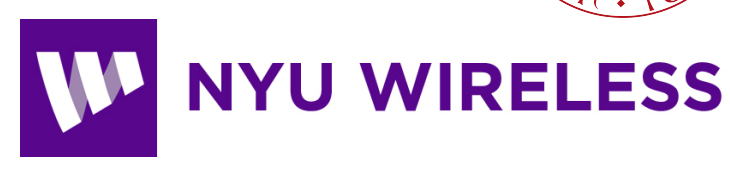